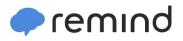

## Sign up for important updates from K. Nelson.

Get information for Chat Students #2 right on your phone—not on handouts.

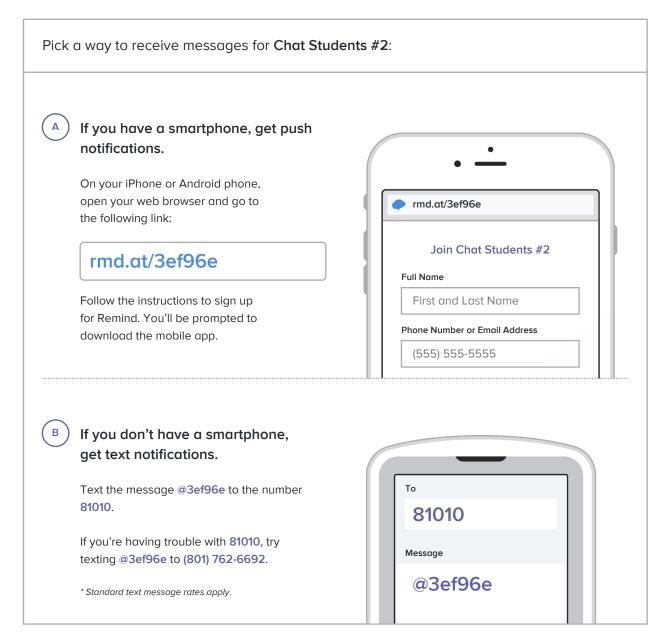

Don't have a mobile phone? Go to rmd.at/3ef96e on a desktop computer to sign up for email notifications.